### ФЕДЕРАЛЬНОЕ ГОСУДАРСТВЕННОЕ АВТОНОМНОЕ ОБРАЗОВАТЕЛЬНОЕ УЧРЕЖДЕНИЕ ВЫСШЕГО ОБРАЗОВАНИЯ **«БЕЛГОРОДСКИЙ ГОСУДАРСТВЕННЫЙ НАЦИОНАЛЬНЫЙ ИССЛЕДОВАТЕЛЬСКИЙ УНИВЕРСИТЕТ» (НИУ БелГУ»)**

# ФАКУЛЬТЕТ МАТЕМАТИКИ И ЕСТЕСТВЕННОНАУЧНОГО ОБРАЗОВАНИЯ

# КАФЕДРА ИНФОРМАТИКИ, ЕСТЕСТВЕННОНАУЧНЫХ ДИСЦИПЛИН И МЕТОДИК ПРЕПОДАВАНИЯ

## **ИСПОЛЬЗОВАНИЕ ВИРТУАЛЬНЫХ ЭКСКУРСИЙ В ОБУЧЕНИИ ГЕОГРАФИИ (НА ПРИМЕРЕ КУРСА ГЕОГРАФИИ 7 КЛАССА)**

Выпускная квалификационная работа обучающегося по направлению подготовки 44.03.05 Педагогическое образование профиль География и безопасность жизнедеятельности очной формы обучения, группы 02041308 Алексеевой Надежды Владимировны

> Научный руководитель к.п.н., доцент Трикула Л.Н.

БЕЛГОРОД 2018

# **СОДЕРЖАНИЕ**

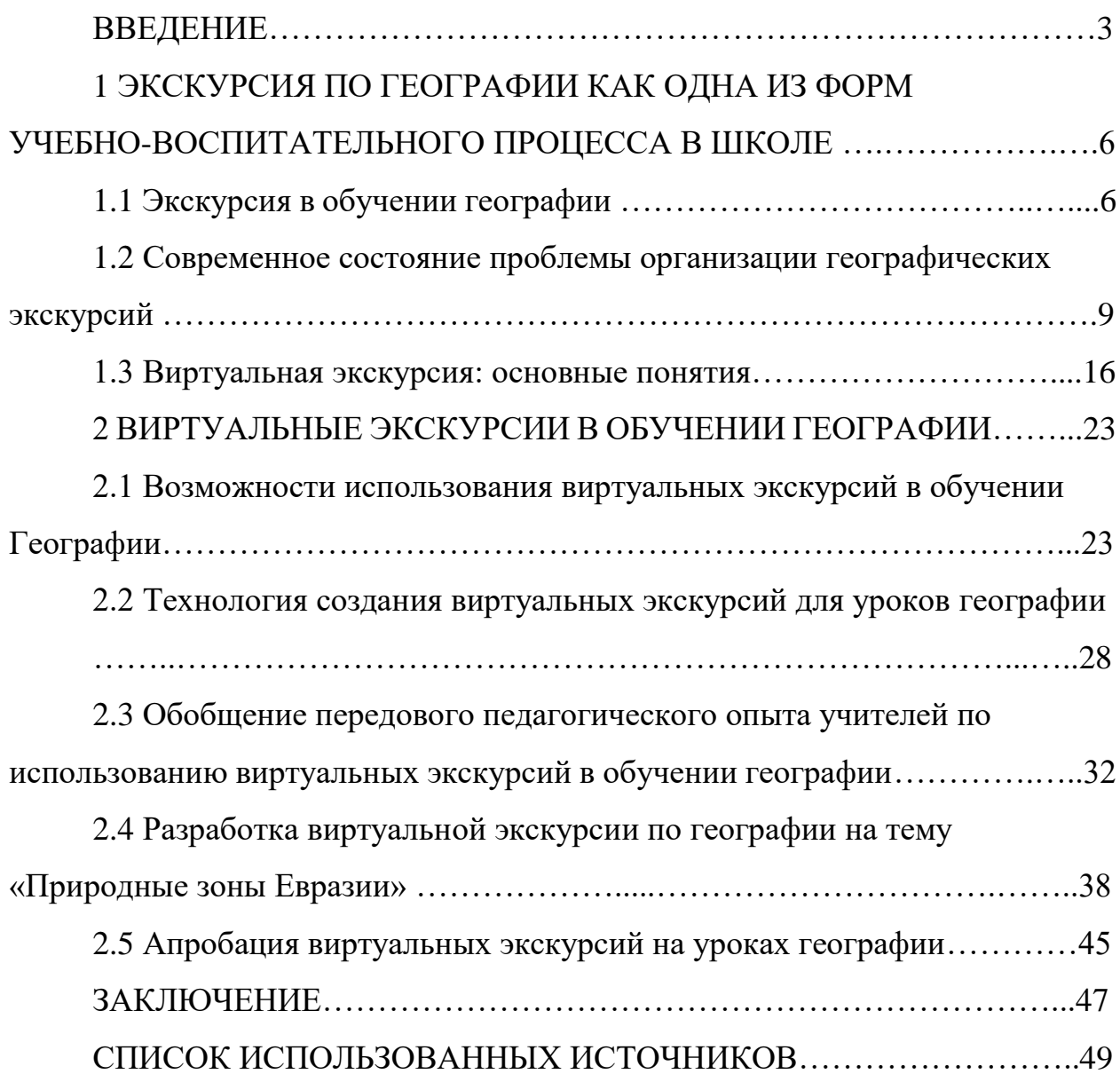

#### **ВВЕДЕНИЕ**

Векторами развития современного образовательного пространства служат информатизация, индивидуализация, непрерывность, открытость и мобильность. Современные информационные образовательные технологии проникают во все сферы деятельности человека; способствуют ускорению обновления оперативных знаний, обеспечивая переход от формально дисциплинарного к проблемно-активному типу обучения. Этот переход осуществляется посредством создания и реализации сред обучения нового типа, совокупность которых представляет образовательное пространство.

Географическое образование – важная составляющая образовательной области, которая способствует разностороннему развитию личности. Особенность географии заключается в формировании географического мышления, которое позволяет видеть объекты и явления в тесной связи и взаимосвязи, во времени и пространстве, позволяет понимать современную ситуацию, а также развивает самостоятельность в процессе добывания знаний [28].

Традиционно, процесс обучения включает в себя два вида деятельности: преподавание (деятельность обучающего) и учение (деятельность обучающихся). Чтобы способствовать развитию обучающихся, необходимо их включение в непосредственную деятельность по приобретению знаний. Незаменимой формой организацией учебного процесса в этой связи становится экскурсия. Экскурсии с большим успехом применяют в преподавании разных школьных наук. Но едва ли можно указать такой школьный предмет, который в такой степени нуждался в использовании экскурсий, как предмет география [21].

Экскурсия – один из видов воспитательной работы, ставящей перед собой задачу максимально расширить кругозор обучающихся путем непосредственного восприятия объекта на месте его нахождения.

В образовательных целях можно использовать виртуальные путешествия в города и страны, изучаемые на уроке, посещение экспозиций научного содержания, музеев, ботанических садов и парков, а также предприятий. Такая форма организации урока отличается от реальной экскурсии виртуальным изображением реально существующих объектов [2]. По этой причине важно использовать виртуальные экскурсии, так как они дают возможность наглядного проведения урока в условиях учреждения, для самостоятельного наблюдения и сбора необходимых фактов.

Актуальность выбранной темы заключается в развитии современных образовательных технологий. Развитие информационно-коммуникативных технологий и применение их в образовательном процессе породило огромное количество новых форм и методов работы. Одной из форм использования ИКТ являются виртуальные экскурсии. Актуальность использования виртуальных экскурсий обусловлена тем, что они позволяют реализовать главный принцип современной системы образования – принцип развивающего образования, а также получить визуальные сведения о местах недоступных для реального посещения.

Объектом нашего исследования является экскурсия по географии в учебно-воспитательном процессе школы.

Предметом изучения – виртуальная экскурсия в обучении географии.

В связи с этим нами была поставлена **цель исследования:** изучить особенности создания и использования виртуальных экскурсий в обучении географии.

В соответствии с целью были определены **задачи исследования**:

1. Рассмотреть место и роль экскурсий в обучении географии.

2. Проанализировать современное состояние проблемы организации географических экскурсий.

3. Изучить основные понятия виртуальных экскурсий, а также технологию ее создания.

4. Разработать виртуальную экскурсию по географии и применить ее на практике.

При написании работы применялись следующие методы: анализ научной и научно-методической литературы, обобщение передового педагогического опыта, изучение программы для создания виртуальной экскурсии.

Выпускная квалификационная работа выполнена в 2017-2018 учебном году на кафедре математики и естественнонаучного образования.

# **1 ЭКСКУРСИЯ ПО ГЕОГРАФИИ КАК ОДНА ИЗ ФОРМ УЧЕБНО-ВОСПИТАТЕЛЬНОГО ПРОЦЕССА В ШКОЛЕ**

#### **1.1Экскурсия в обучении географии**

В настоящее время весь мир становится зависимым от информационных технологий. Стремление педагогов изменить односторонность урока и вербального обучения привело к созданию экскурсионного метода обучения. В своих работах Я.А. Коменский, Ж.Ж. Руссо, И.Г. Песталоцци и другие отмечали положительные стороны экскурсии, которые проявлялись в развитии наблюдательности, навыков самостоятельности у учащихся [42]. В русской педагогической литературе первые высказывания о школьных экскурсиях относятся ко 2-ой половине XVIII века.

Слово «экскурсия» происходит от латинского слова «экскурсио». В русском языке это слово первоначально означало «выбегание, военный набег», затем «вылазка, поездка» [12].

Различие формулировок отражало различие во взглядах на экскурсию. Методист В.А. Герд определял понятие «экскурсия», как форму «общественно-просветительной работы, при которой группы лиц (экскурсантов) под руководством сведущего лица (руководителя) изучают тело или явление в его естественной обстановке, отправляясь с этой целью к объекту своего изучения» [19]. Б.Е. Райков, один из методистов экскурсионного дела, охарактеризовал экскурсию и сущность экскурсионного метода следующим образом: «… под экскурсией мы подразумеваем изучение объектов по месту их естественного нахождения и в связи с передвижением своего тела в пространстве» [44].

Автор учебного пособия «Педагогика» В.А. Сластенин характеризует экскурсию как: «Специальное учебно-воспитательное занятие, перенесенное в соответствии с определенной образовательной или воспитательной целью на предприятии, в музеи, на выставки и т. д.». Особо необходимо подчеркнуть

знание экскурсионных программ в формировании эмоциональной сферы школьников: чувства прекрасного, ощущения радости познания, желания быть полезным обществу [20].

Экскурсия – форма организации обучения и воспитания, при которой воспитание и усвоение знаний у школьников происходит путем передвижения от объектов к объекту в их естественной среде или искусственно созданных условиях по выбору учителя и по темам, связанным с общеобразовательной программой.

Проводимые в школе экскурсии можно разделить на несколько видов:

- производственный – такой вид экскурсии проводится в курсе экономической географии, где запланировано посещение промышленных предприятий, заводов, фабрик, она способствует изучению производства, основ современной индустрии, идет профориентационная работа для школьников;

- естественнонаучный – данный вид экскурсии проводится в курсе изучения разделов биологии и географии, такие экскурсии целесообразно проводить в лесу, на озере, у реки;

- историко-литературные – данный вид экскурсии проводится по литературе, истории и обществоведению;

- краеведческие – такой вид экскурсии проводится с целью изучения природы и истории родного края в краеведческих музеях, на территории памятников природы;

- комплексные – данный вид экскурсии охватывают сразу не сколько предметов [41].

Экскурсия является одним из методов групповой работы с детьми. В группах ребята работают наиболее эффективно и качественно. Это объясняется рядом факторов: а) особенностью восприятия и прочтения информации, б) возможностями обсуждения информации, постановки и решения проблем, в) коллективной выработкой и подачей решений, г) возможностью сравнительного подведения итогов. Работа над отчетом

экскурсии требует групповой деятельности обучающихся, общих оценок, совместных решений, что объединяет школьников и благотворно влияет на атмосферу класса [46].

На уроках-экскурсиях хорошо усваивается краеведческий материал. Например, на экскурсии по своему родному городу дети узнают много нового о, казалось бы, давно знакомых улицах, исторических местах, домах, географических объектах, об их происхождении и о происхождении их названий. Изучение своей местности во время экскурсий способствует воспитанию любви к родному краю, интереса к трудовым успехам; вооружает школьников необходимыми знаниями о природе и хозяйстве для будущей практической деятельности. На экскурсии учащихся убеждаются в том, что география – это не только школьный предмет и учебник, по которому они учатся, а сама жизнь, окружающая их.

Организация и проведение экскурсий, как показывает практика, складывается из нескольких этапов: подготовительного, проведения экскурсии, подведения итогов, обработки собранных материалов, использования материалов в преподавании.

На экскурсии активно работает не только экскурсовод (учитель), но и сами экскурсанты – школьники. Весь подготовительный этап в основном ложится на плечи учителя: ему необходимо заранее разработать полный текст экскурсии, выучить его и пройти маршрут самостоятельно, чтобы знать все нюансы данного мероприятия. Учителю так же необходимо подготовить вопросы и задания для школьников, на которые они должны будут найти ответы в процессе работы на экскурсии. Правильно организованная экскурсия должна сопровождаться посильным самостоятельным исследованием географического объекта самими учениками. Это активизирует педагогический процесс.

Подведение итогов, обработка собранного материала проводится уже в стенах школы на уроках или на внеклассных дополнительных мероприятиях – географическом кружке или конференции. Собранный на экскурсии материал

учителю необходимо использовать на уроках географии, как наглядное пособие. Это имеет огромное воспитательное значение для учащихся. Чувство гордости за самостоятельно проделанную работу, за её практическую ценность даст им импульс для участия в последующих исследованиях [38].

Экскурсия в зоологический музей имеет большое познавательное значение, так как с ее помощью школьники знакомятся с большим разнообразием живых организмов, имеющих ареал обитая. Опыт показывает, что учащимся нравятся подобные экскурсии, по приезду домой они делятся своими впечатлениями со сверстниками. После посещения выставки школьникам даются задания, например, подготовить сообщение о понравившемся экспонате. Обучающиеся с большим энтузиазмом готовят сообщения [45].

Экскурсионная форма школьной работы обладает большой учебновоспитательной эффективностью, а в преподавании географии применение её необходимо. Без экскурсий преподавание географии неизбежно приобретает словесно-книжный схоластический характер. Применение школьных экскурсий является одним из средств преодоления формализма в обучении географии [9].

# **1.2Современное состояние проблемы организации географических экскурсий**

Проблемы организации экскурсионной деятельности были и остаются актуальными, при этом в отечественной методической литературе освещены недостаточно. В настоящее время экскурсионная работа приобретает все большую популярность, поскольку именно экскурсия является одной из ведущих форм развития культурно-образовательного уровня личности. Однако проведение экскурсии не следует рассматривать в качестве простой формы деятельности, позволяющей за счет подготовленных индивидуального

текста и маршрута легко контролировать группу экскурсантов. С точки зрения экскурсанта качественной является экскурсия, в которой запоминается не только информация, но также рассказ и показ экскурсовода, то есть весь экскурсионный процесс. С точки зрения экскурсовода качественной является экскурсия, во время которой правильно используются методические приемы рассказа и показа – экскурсионная методика. В целом же проведение экскурсии является одной из наиболее сложных форм образовательного процесса [20].

Учитель, организующий экскурсию, как правило, ставит следующие задачи: знакомство на местности с географическими объектами, развитие у обучающихся ряда практических умений и навыков, воспитание у них ответственного и бережного отношения к природе, формирование исследовательских качеств, необходимых в будущей учебной деятельности. Основа методики проведения экскурсий – показ и рассказ, являющиеся главными элементами экскурсий.

По мнению Н.В. Савиной, показ в экскурсии – целенаправленный процесс изучения объектов, сопровождаемый анализом и квалифицированными пояснениями экскурсовода. Это демонстрация чувственно воспринимаемых объектов, раскрывающих содержание экскурсии [47].

Методика рассказа позволяет экскурсантам углубить полученные в ходе показа знания. Посредством рассказа экскурсовод раскрывает особенности конкретной темы, отражает наиболее значимые моменты.

Экскурсии успешно используются в преподавании самых разных предметов. Но трудно не согласиться с тем, что именно география особенно нуждается в применении данной формы обучения. Это связано с тем, что географические объекты имеют значительную протяженность и достаточно сложную структуру. За ними можно наблюдать только на месте их непосредственного нахождения в природе.

Во время преподавания ботаники можно принести в класс для изучения гербарий, при изучении минералогии можно продемонстрировать образцы минералов и горных пород. Но ведь преподаватель географии не может принести на урок реку, лесопарк или карьер. Для наиболее полного ознакомления с ними нужен выход на природу.

Географические экскурсии обычно подразделяются на вводные и обобщающие. Во время вводной экскурсии осуществляются наблюдения и производится сбор материалов для дальнейшего использования на уроках. На таких экскурсиях обучающиеся наблюдают новые объекты и явления, получают о них необходимую информацию.

На обобщающей экскурсии, обучающиеся имеют возможность получить практическое подтверждение тех знаний, которые были усвоены во время уроков [4].

Кроме того, экскурсии имеют большое воспитательное значение. Во время выходов на природу обучающиеся не только получают новые знания о ней, но и учатся видеть ее красоту, осознают, насколько бережного отношения она требует со стороны человека [47]. Самое главное, во время такой экскурсии преподаватель должен подвести обучающихся к мысли: что они могут сделать для сохранения природы своего края. Здесь важно, чтобы каждый ученик нашел для себя ответ на этот вопрос.

Говоря о взаимоотношениях преподавателя и обучающихся, можно отметить, что экскурсия способствует установлению добрых, доверительных отношений. Правильно организованная экскурсия, на которой поддерживается доброжелательная обстановка, будет способствовать укреплению хороших отношений между учителем и обучающимися. Во время такой экскурсии пропадает отчужденность, повышается доверие учеников к учителю. Учитель лучше узнает обучающихся, общаясь с ними во внеклассной обстановке.

Географическая экскурсия будет полезна не только для обучающихся, но и для учителя, т.к. она значительно повышает его педагогическую и

научную квалификацию, способствует обогащению его научноисследовательского опыта, дает новые навыки работы со школьниками во внеурочной обстановке.

Географические экскурсии подразделяются по целям и задачам. Во время демонстративных экскурсий осуществляется показ природного объекта, сопровождающийся пояснениями преподавателя, например, экскурсия на карьер. В ходе иллюстративной экскурсии преподаватель разъясняет учебный вопрос, а природный объект иллюстрирует его слова. Так, при изучении водных объектов, преподаватель может для наглядности показать ближайший пруд или озеро [9].

Исследовательская экскурсия требует от учителя грамотной организации продуктивной работы школьников, так как им предстоит выполнять ряд исследовательских заданий, связанных с изучением природных объектов. От самих обучающихся требуется достаточная степень самостоятельности, необходимая для успешного выполнения заданий.

Наилучшие результаты дает комплексная географическая экскурсия, например, когда озеро изучается в совокупности с окружающей растительностью и рельефом. Именно такая организация экскурсии способствует созданию целостной картины местности и позволяет изучить родную природу во всем ее многообразии. Было бы неправильно рассматривать природный объект сам по себе, отдельно от его окружения. Необходимо комплексное изучение ландшафта. Только так обучающиеся смогут понять и осознать взаимосвязи всех его компонентов, составить представление о природной системе как о едином целом [6].

Правильно организованная работа обучающихся на исследовательской экскурсии по географии может заключаться в разделении учеников на группы, каждая из которых получает свое исследовательское задание. Например, при экскурсии на берег реки одна группа осуществляет замер глубины, друга – скорость течения, третья – высоту берега. Все теоретические знания о

проведении этих работ обучающиеся должны получить заранее, во время занятий в классе.

От учителя зависит выбор подходящего места для экскурсии, определение объектов исследования и пути следования экскурсии. Во время экскурсии учитель должен обращать внимание обучающих на природные объекты, которые относятся к теме экскурсии [29].

На месте учитель должен напомнить цель экскурсии, ее задачи и данные каждой группе задания. Школьники работают самостоятельно, но при этом учитель непрерывно осуществляет руководство и наблюдение, дает необходимые разъяснения при возникновении трудностей. По истечении отведенного на работу времени учитель собирает всех обучающихся, проводит заслушивание сообщений групп о проведенных исследованиях.

После экскурсии также проводится учебная работа, собранные материалы, как правило, оформляются в коллекцию. Например, образец полезного ископаемого оформляется следующим образом: название, где, кем и когда он был отобран, а также указать размеры запасов этого полезного ископаемого, цели, в которых он применяется. Учитель совместно с учениками может создать особую выставку, посвященную данной экскурсии, куда войдут собранные образцы, сделанные фотографии и рисунки, составленные карты и схемы [31].

Совсем иначе строится иллюстративная экскурсия. Учитель с обучающимися приходят на место экскурсии, затем следует объяснение учебного материала, сопровождаемое наблюдением природных объектов.

Чтобы активизировать познавательный интерес обучающихся, учителю лучше не ограничиваться простым рассказом, а построить объяснение в форме беседы, давая возможность каждому обучающемуся выразить свое мнение, поделиться наблюдениями и впечатлениями с товарищами [35].

Часто после иллюстративной географической экскурсии ученики пишут сочинения о посещенном природном объекте. Это не только позволяет

закрепить полученные знания, но и развивает воображение и творческий подход.

География изучается в школе с 5 по 10 класс и включает следующие разделы: в 5-ом классе – «Как люди изучали Землю и создавали карту». В 6 ом классе – География. Мир Земли. В 7-ом классе – География. Земля – планета людей. В 8–9-ом классах – География России.

Наиболее интересные уроки-экскурсии можно проводить в 6 классе. Курс «Мир Земли» представляет собой первую ступень знаний по географии – общее землеведение с элементами геоэкологии. Цель курса – формирование современной географической картины мира и современного географического мышления. Важной задачей является то, чтобы школьник понимал, зачем ему нужны знания о мире Земли, чтобы он умел их использовать в жизни.

Первый раздел представляет тему «Земля – частица космоса». При изучении этой темы учебным планом предлагается проведение следующих географических учебных экскурсий:

1. Экскурсия в планетарий, обсерваторию или вечерний урокнаблюдение космических тел.

2. Отработка практических умений ориентирования на местности по Солнцу, Луне, звездам.

3. Осенняя краеведческая экскурсия в природу: выявление и наблюдение различных географических объектов и явлений, отработка навыков поведения на природе, сбор коллекции горных пород, минералов и искусственных материалов, слагающих литосферу.

Второй раздел посвящен изучению литосферы, геологическому строению земной коры, минералам.

В третьем разделе изучается гидросфера. Учебным планом предусмотрена одна географическая учебная экскурсии: Зимняя краеведческая экскурсия: Ознакомление с особенностями зимней природы своей местности: изучение толщины и строения снежного покрова, его

рельефа, влияния зимних условий на жизнь растений, животных, человека и др. Отработка навыков ориентирования на местности.

При изучении тем четвертого раздела «Мир воздуха» возможны экскурсии на городскую метеостанцию, где обучающиеся увидят метеорологические приборы и их работу по определению температуры, влажности, скорости ветра и прочее.

Пятый раздел «Мир жизни». Учебным планом предлагается проведение следующих географических учебных экскурсий: 1. Выявление естественных и искусственных компонентов географических комплексов. 2. Описание почвенного разреза своей местности.

Шестой раздел «Мир географических систем». Эта тема изучается в весенний период. Экскурсия «Пробуждение природы» в пригородную рощу или лес. А также возможна экскурсия в ботанический сад, где можно видеть географические системы различных природных зон [33].

Необходимо отметить эмоциональную составляющую, школьникам всегда интересно оказаться в новой обстановке – на берегу реки, в роще или лесопарке, на карьере. Для них это самые настоящие путешествия, дающие не только новые знания, но и множество новых ярких впечатлений. Эмоциональная окраска всегда способствует лучшему усвоению и осознанию любой информации. Эффективность экскурсии зависти не только от удачного выбора природного объекта, но и от педагогического мастерства преподавателя, задачей которого является помочь обучающимся почувствовать любовь к родному краю и сделать выход на природу понастоящему интересным и запоминающимся [37].

Подводя итоги, отметим для учителя: планирование экскурсии является одной из непростых задач, так как, подразумевает правильно поставленные образовательные цели и задачи, выбор интересного маршрута и предварительную подготовку, контроль всего класса во время экскурсии. Для обучающихся: географическая экскурсия дает не только новые знания и

навыки, но и позволяет приобрести опыт научно-исследовательской работы, воспитывает экологическое мышление.

### **1.3 Виртуальная экскурсия: основные понятия**

Экскурсия как форма организации обучения играет важнейшую учебновоспитательную роль, она действительно незаменима в преподавании географии. Этот предмет невозможно изучать только в теории, не выходя из класса. Для создания полной картины своей местности обучающимся необходимо общение с природой, причем не только с позиции обучения, но и сточки зрения духовно-этического развития [37].

Электронная дидактическая среда – одна из типологии обучающих сред, представляющая совокупность дидактических условий, направленных на реализацию субъект-субъектных отношений между участниками образовательного процесса на основе использования современных информационно-коммуникативных технологий [32].

Независимо от предметной специфики, обучающая среда должна реализовывать следующие основные функции:

1) оперативная доставка учебной информации обучающемуся;

2) осуществление коммуникативной функции между всеми участниками учебного процесса и обратной связи с преподавателем;

3) формирование индивидуальной образовательной траектории [51].

Указанные функции, безусловно, способствуют интенсификации учебного процесса и реализуются благодаря свойствам современной обучающей среды, а именно:

1) информативности (насыщенность образовательными ресурсами);

2) интегративности (междисциплинарность);

3) комплексности;

4) адаптивности;

5) открытости;

6) многоуровневости.

В связи с внедрением новых информационных технологий в процесс образования, существенно изменился подход к подготовке и проведению экскурсий. Возникли новые виды экскурсий — виртуальные, интерактивные [3].

Первые виртуальные экскурсии по музеям, стали появляться в Интернете в начале 90-х гг. XX века. Белгородский государственный историко-краеведческий музей предлагает виртуальную экскурсию по всем отделам своего музея. Достаточно зайти на сайт музея в раздел «Музей без преград. Виртуальная экскурсия» [8].

Методика подготовки виртуальной экскурсии мало чем отличается от подготовки обычной экскурсии. Для организации виртуальной экскурсии так же, как и для экскурсии реальной, следует определить набор ключевых пунктов и сформировать для каждого из них заданный объем информации.

При проведении виртуальной экскурсии используют методический прием, такой как «прием показа» (приемы, которые дают возможность увидеть объекты в нужном виде, построенные на движении — приближении экскурсионной группы к объекту, удалении от него, движении вдоль него). Нельзя обойтись и без такого методического приема, как «прием рассказа» (это приемы, построенные на пояснении объекта, описании его внутреннего вида и вызывающие у экскурсантов визуальные ассоциации, а также приемы репортажа, которые дают возможность понять изменения, происходящие в наблюдаемом объекте, и т.д.) [27].

Перед тем, как проводить виртуальную экскурсию, необходимо провести вступительную беседу с обучающимися, поставить необходимые цели и задачи путешествия, подготовить маршрутные листы, на которых будут отмечены изучаемые объекты. Заканчивается виртуальная экскурсия итоговой беседой, во время которой обсуждается увиденное и услышанное, выделяются важные моменты.

Виртуальная экскурсия имеет ряд преимуществ перед традиционными экскурсиями:

•доступность — возможность осмотра объектов экскурсии без больших материальных и временных затрат в любое время;

•возможность многоразового просмотра экскурсии и предлагаемой информации;

•возможность ведения записей в приемлемом для обучаемых темпе и удобной посадке;

•не нужно покидать класс, школу.

Из минусов виртуальной экскурсии необходимо отметить отсутствие возможности увидеть то, что не включено в экскурсию; ограниченность впечатлений [1].

Практическая деятельность обучающихся связана с формированием особого информационно-коммуникативного пространства, связанного с генерализацией, проектированием, разработкой, изобретением, обучающимся коммуникативной информации и передачей ее определенной аудитории. Такая деятельность может предполагать электронное проектирование виртуальных и реальных географических объектов, и процессов [13].

Виртуальная экскурсия – это особый вид учебной экскурсии, направленный на организацию самостоятельной или коллективной деятельности обучающихся по дистанционному исследованию экскурсионного объекта через его виртуальную модель, созданную средствами информационных технологий.

Специфика виртуальной экскурсии заключается в трех главных свойствах:

1) вариативность, которая проявляется в возможности создавать самые разнообразные экскурсионные продукты с помощью прикладного программного обеспечения компьютера;

2) интерактивность, подразумевающую разную степень взаимодействия между обучающимися и всеми элементами изучаемого объекта, причем в

произвольном порядке;

3) доступность, дающую возможность получения информации об изучаемом объекте через мультимедийное оборудование, персональный компьютер или смартфон.

В географии использование виртуальных экскурсий определяется особенностями ее содержания. Рассмотрение с разных сторон абстрактной модели изучаемого объекта, привязанной к электронной карте, космическому или аэрофотоснимку, способствует формированию географического мышления. Наличие четкой структуры (плана организации и маршрута), разнообразие форм работы с материалом экскурсии и наглядность позволяют оптимизировать учебный процесс, что приводит к повышению качества обучения [23].

Виртуальная географическая экскурсия может применяться как форма организации учебного процесса и как один из видов проектной деятельности обучающихся. Существует несколько способов отображения экскурсионных объектов в зависимости от используемого программного обеспечения.

1. Трехмерные компьютерные модели – визуальные объемные образы объектов, разработанные с помощью трехмерной графики в программах для 3D моделирования (Autodesk 3ds Max, Solidworks, Cinema 4D и т. д.).

2. Сферические панорамы (3D панорамы) – один из видов панорамной фотографии с углом обзора в 360°, получаемые, как правило, путем технологии сборки из отдельных кадров. Виртуальная экскурсия в данном случае выглядит как набор сферических панорам, объединенных интерактивными ссылками-переходами, между которыми во время просмотра можно «перемещаться».

3. Электронная презентация, представляющая собой сочетание текста, гиперссылок, компьютерной анимации, графики, видео, музыки и звукового ряда, которые организованы в единую среду. Такая экскурсия разрабатывается в приложении PowerPoint от Microsoft [14]. Из представленных способов

создания виртуальных экскурсий наиболее доступным является последний – средствами MicrosoftPowerPoint.

Алгоритм организации виртуальной экскурсии включает три основных этапа: подготовительный (выбор темы, определение экскурсионных объектов, постановка целей и задач экскурсии, подбор материала, обработка, построение маршрута и составление самой виртуальной экскурсии), проведение экскурсии (организация деятельности обучающихся по исследованию объектов экскурсии), рефлексивно-оценочный (контроль деятельности обучающихся, оценка усвоения информационного компонента экскурсии) [23].

По ходу экскурсии развивается кругозор, обучающиеся получают новые впечатления, знания об окружающем мире, душевный и интеллектуальный багаж обогащается. Но не всегда имеется возможность совершить экскурсию. Виртуальная экскурсия является одним из самых зрелищных и доступных способов визуализации, позволяющий совершить увлекательную виртуальную экскурсию и создающий у обучающихся иллюзию присутствия.

На сегодняшний день обычная фотография не может так полноценно и привлекательно презентовать окружающее пространство, как это можно сделать виртуальным путем. Виртуальную экскурсию можно создать в виде презентации, сайта, фильма или компьютерной программы. Наиболее распространённым способом является создание виртуального путешествия из панорамных фотоснимков и фильма.

Виртуальные путешествия создаются из панорамных фотографий. Панорамная фотография – изображение, позволяющее рассмотреть большой угол обзора, демонстрирует вид местности из одной точки. На основе панорамных фотографий составляется виртуальное путешествие [30].

Виртуальное путешествие – это определенная комбинация виртуальных экскурсий в соответствии с данной темой. Виртуальные путешествия позволяют ознакомить учащихся с объектом посещения в условиях, приближенных к реальным. Виртуальные путешествия можно сопроводить

дополнительно аудиофайлами. Учащиеся совершают настоящее путешествие, перемещаясь из одной панорамы в другую. Виртуальные путешествия позволяют практически «вживую» ознакомить учащихся с данным географическим явлением или объектом [16].

Основные элементы создания виртуального путешествия:

- •карта виртуального путешествия;
- •выбор панорамных фотографий;
- •всплывающие окна с текстом, видео;
- •звуковое сопровождение.

При создании виртуальных путешествий желательно использовать именно панорамные фотографии, которые помогают управлять пространством. С их помощью можно оглядеться вокруг, посмотреть в любую сторону, увеличить изучаемый объект и рассмотреть пейзаж более детально.

Использование виртуальных путешествий идет на различных этапах урока. Например, на этапе изучения нового материала, после чего изученный материал остается в памяти как яркий образ и помогает стимулировать познавательную деятельность учащихся.

Уникальность виртуальной экскурсии заключается в том, что она позволяет рассматривать большинство изучаемых объектов (от природных до социально-экономических) на разном уровне (от локального до глобального) независимо от места их расположения. Это дает возможность применять данную форму организации образовательного процесса в различных по содержанию географических дисциплинах.

Тематика экскурсий должна отражать современные тенденции в образовании и требования нормативных документов к результатам освоения образовательной программы, быть личностно-ориентированной. В рамках виртуальных экскурсий по географии у обучающихся должны формироваться и развиваться социально и личностно значимые качества, коммуникативные компетенции и предметные умения [33].

Целесообразность использования виртуальной экскурсии как индивидуального или группового проекта обучающихся определяется ее широкими образовательными возможностями. Такие проекты имеют выраженную практическую ориентацию и направлены на вовлечение обучающихся в творческо-конструктивную деятельность. Работа по их выполнению проходит в несколько этапов: исследовательский (анализ различных источников информации, обобщение полученных данных, накопление цифровой базы по теме исследования), созидательный (составление виртуальной экскурсии на основе накопленного материала с помощью компьютера и прикладного программного обеспечения), демонстрационный (презентация, защита работы) [23].

Критериями оценки проектной деятельности по созданию обучающимися виртуальных экскурсий выступают: актуальность предлагаемой информации, глубина раскрытия темы, соответствие требованиям к структуре, оригинальность оформления и качество представленного контента (фото-, аудио- и видеофрагментов). При защите проекта оцениваются: соответствие рассказа и показа объекта экскурсии, глубина владения материалом, коммуникативная культура речи [10].

Таким образом, географическое образование открывает широкие возможности для использования современных форм коммуникационного взаимодействия субъектов образовательного процесса. Информационнокоммуникативные технологии становятся важным условием повышения эффективности обучения географии.

### **2 Виртуальные экскурсии в обучении географии**

# **2.1 Возможности использования виртуальных экскурсий в обучении географии**

Географическое образование – важная составляющая общеобразовательной области. Основной особенностью географии в школьном курсе является изучение процессов, объектов и явлений не только природного, но и социального происхождения.

Развитие информационных технологий дало толчок в усовершенствовании образовательного процесса, породило новые формы и методы работы. Одной из таких форм являются виртуальные экскурсии, которые помогают сформировать пространственные образы у учащихся [3]. Виртуальные экскурсии дают возможность совершить путешествие в разные уголки земного шара, в путешествии развивается кругозор, приобретаются новые впечатления, интеллектуальный багаж обогащается, а в дальнейшем появляется интерес не только к изучению темы, но и всего курса географии.

Виртуальная экскурсия – одна из ведущих форм обучения, позволяющая воспроизвести существующие объекты в реальном времени, для сбора необходимой информации о них. Такие экскурсии являются эффективным способом для изучения территорий, определения сходств и различий.

Обозначим дидактические функции виртуальной экскурсии: реализация принципа наглядности обучения, повышение научности и мотивация обучающихся [50].

Применение дидактических средств позволяет облегчить работу и преподавателя и обучающихся. Виртуальная экскурсия должна проходить под руководством учителя, с его комментариями к увиденному. Такое представление урока становится более интересным и увлекательным, позволяет подтолкнуть к размышлению и действиям, развить

самостоятельность обучающихся, а учителю дает возможность показать и объяснить больше учебного материала.

Возможность использовать виртуальную экскурсию на уроках географии является одним из доступных способов, позволяющих создать иллюзию присутствия, вовлечь обучающихся в суть изучаемой темы. Фотография на сегодняшний день является средством точной изобразительной документации, которая помогает многим познать окружающий мир, но она не может так полноценно и привлекательно презентовать окружающее пространство, как это можно сделать визуальным путем.

Создать виртуальную экскурсию возможно по нескольким направлениям:

1.Знаменательная дата или событие. В данном материале необходимо отобразить не только исторические факты и даты, но и их достоверность, подтвержденная экспонатом или экспозицией.

2.Экспонат или экспозиция. В презентации важно не только показать экспонаты или экспозиций, но и обозначить их особенность в изучаемый исторический период. Презентация должна сопровождаться литературным, художественным или музыкальным произведением, которые также относятся к изучаемому периоду.

3.«Цикл» экскурсий». Подразумевает подбор материала таким образом, чтобы его можно было разбить на логические части, каждая из которой должна иметь определенные выводы и результаты, а также служить началом следующей части [36].

Таким образом, использование виртуальной экскурсии на уроках географии делает процесс обучения и преподавания более качественным и результативным. Применение дидактических средств при визуальном методе обучения расширяет возможности преподавателя в процессе объяснения материала (что трудно объяснить, то можно показать), и проверки (оценки) знаний.

В шестом классе возможно осуществить виртуальную экскурсию по теме «Географические открытия». При изучении темы «План местности» проводится виртуальное путешествие по земной поверхности и использованием панорамных изображений. Изучение внутреннего строения вулкана возможно при изучении темы «Литосфера и рельеф Земли», а также виртуальное путешествие на дно Мирового океана [43].

В курсе седьмого класса «География материков и стран» особое внимание уделяется изучению стран и природных зон. Учебная программа предусматривает детальную характеристику природы при изучении материка в целом, на уровне регионов и стран, внимание уделяется изучению общественно-географических процессов. В данном курсе использование виртуальной экскурсии облегчает усвоение текстового материала в тех темах, которые вызывают трудности у учащихся [26].

В восьмом классе целесообразно использовать виртуальную экскурсию по темам «Крупные природные районы России», познакомить учеников с природно-территориальными комплексами, изучить геологический профиль России, строение и рельеф некоторых районов, используя видео ролики рассказать о географических открытиях в России [5].

В девятом классе используется научный видео материал, который, знакомит обучающихся с формированием территории России, природными условиями и ресурсами [25].

В качестве актуализации знаний виртуальные путешествия составляют учащиеся одиннадцатых классов самостоятельно. Так как курс географии по В.П. Максаковскому является заключительным и обобщающим курсом в системе школьного географического образования, на первое место ставится уровень готовности учащегося применять усвоенные знания, т.е. его компетентность в различных видах деятельности. Общая география позволяет приблизить учащихся к тем проблемам человечества, которые им самим в скором предстоит решать. Поэтому на этом этапе обучающимся предоставляется возможность с помощью Интернет-ресурсов расширить

фактологическую базу курса и создать презентации по теме «Глобальные проблемы человечества и роль географии в их решении» [22].

В результате использования виртуальной экскурсии на уроках географии происходит самостоятельное овладение материала и формирование умения работать с источниками информации. Помимо активизации познавательной деятельности, обучающиеся учатся рассуждать, делать выводы, а также практически применять полученные знания.

В исследовании нами был проанализирован курс географии материков и океанов 7 класса по авторам И.В. Душина, В.А. Коринская, В.А. Щенев учебник География. Наш дом – Земля. Материки, океаны, народы и страны) [26], с точки зрения возможности применения на уроках виртуальных экскурсий (см. таблицу 1).

Таблица 1 Примеры применения виртуальных экскурсий на уроках географии в 7 классе

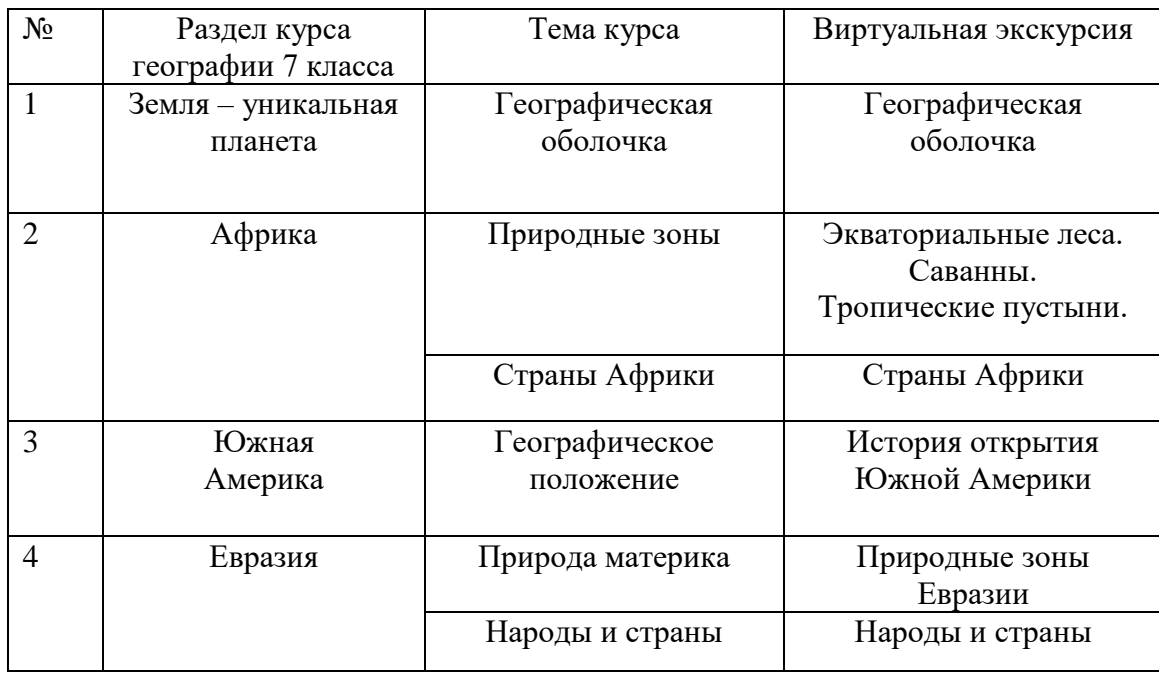

Используя виртуальную экскурсию по теме: «Географическая оболочка» возможно наглядно объяснить строение и свойства географической оболочки, познакомить с разнообразием природных комплексов и

закономерностями их размещения. Обучающиеся узнают, что такое природная зона и закон географической зональности.

Изучать Африку станет намного интересней и увлекательней если использовать виртуальную экскурсию по темам «Природные зоны» и «Страны Африки». Изучая природные зоны, обучающиеся узнают об экваториальных лесах и саваннах, познакомятся с растительным и животным миром, а также увидят тропические пустыни и узнают об особенностях климата.

В 7 классе обучающиеся на уроке географии окунуться в историю открытия Южной Америки: кто подплывал к ее берегам, какие ученые внесли вклад. В завершении обучающиеся смогут выступить с докладом или презентацией, рассказать о деталях, которые не озвучивались при изучении данной темы.

Евразия – самый большой континент земного шара, на котором мы живем. Здесь представлены все климатические пояса земного шара, Евразия омывается четырьмя океанами. Здесь возникли самые древние цивилизации, зародились многие религии. От других материков она отличается большим разнообразием природного и животного мира. В чем оно состоит, какими причинами определяется и как сказываются природные различия на жизни и хозяйственной деятельности населения и наоборот, на все эти вопросы, обучающиеся смогут ответить после просмотра ряда видео материалов и иллюстраций из виртуальной экскурсии.

В 7 классе на этапе рефлексии и подведении итогов работы учащимся можно предложить составить «географический образ страны» (написать 5-10 слов, наиболее полно отражающих описание страны).

Виртуальная экскурсия включает те же этапы, что и обычная учебная экскурсия. Ее проведение начинают со вступительной беседы с учащимися, где учитель определяет цели и задачи экскурсии. Такого рода экскурсия не заменит личное присутствие, но позволит получить достаточно полное впечатление об изучаемом объекте.

# **2.2 Технология создания виртуальных экскурсий для уроков географии**

В настоящее время 3D-панорамы и технологии их изготовления только начинают развиваться. С появлением цифровой фотографии развитие 3Dпанорам получило новый импульс для развития, а обработка отснятого материала стала намного проще.

Панорама позволяет представить человеку окружающее пространство точно так же, как если бы он находился на месте съемки панорамы – он может вращаться относительно точки съемки в любую сторону и рассматривать любой участок панорамы [40].

Создание панорам проходит в несколько этапов. Перед началом работы необходимо скачать программы по созданию панорамной фотографии [52], заранее готовим фотографии. Для этого производим съемку местности вокруг своей оси. Должна получится папка с фотографиями (см. рисунок 1).

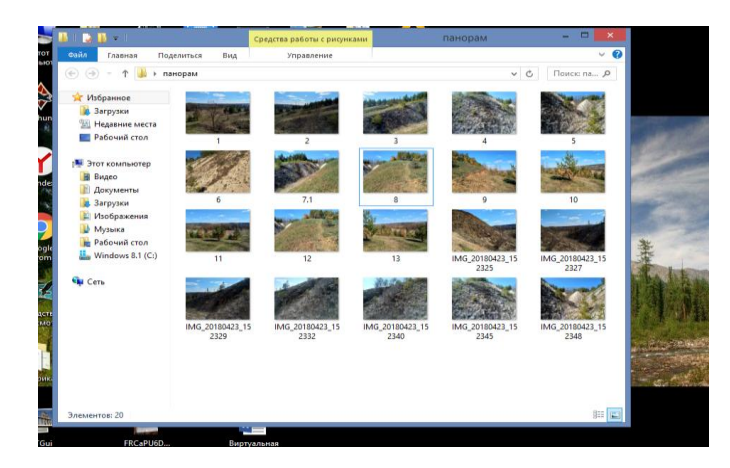

Рисунок 1 – Подготовительный этап. Папка с фотографиями

Далее сшиваем снимки в единую панораму. Для этого мы используем программу PTGui Pro. Данная программа позволяет склеить кадры в один файл. После запуска программы выделяем все фото из папки и жмем «Открыть», далее кликаем на кнопку «Align images» и ждем пока программа обработает каждое изображение и составит единую панораму, процесс обработки фотографий представлен на рисунке 2.

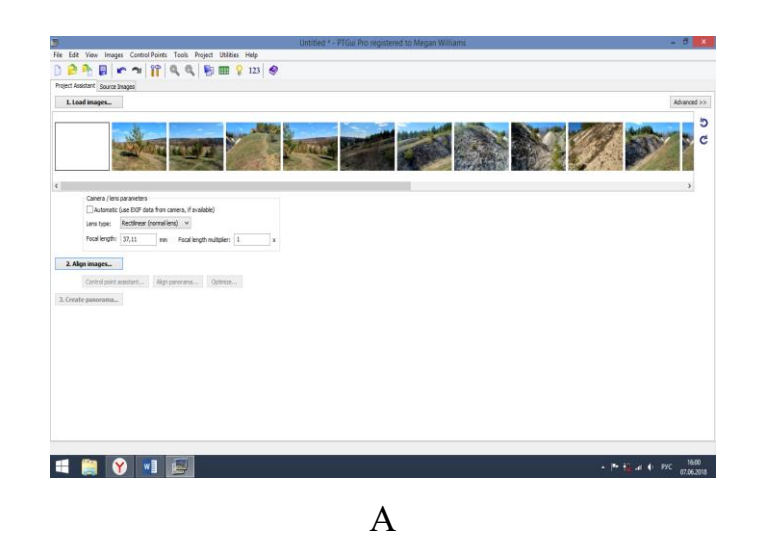

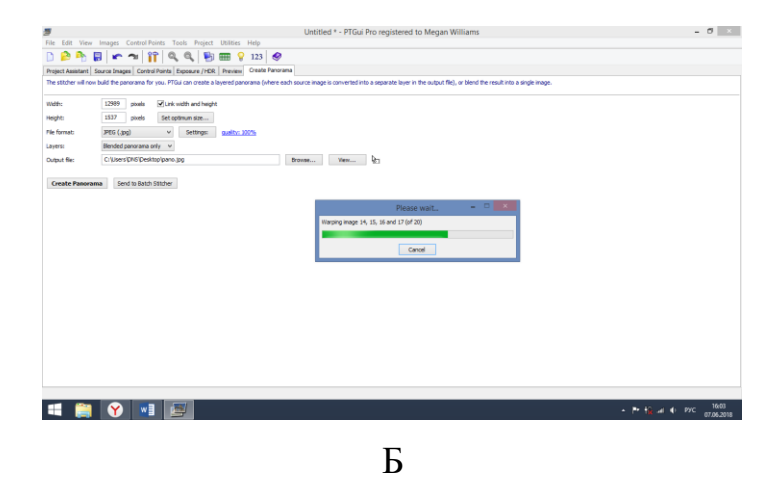

Рисунок 2 – Рабочая область программы Pano2VR:

А – предварительный просмотр

Б – сохранение панорамы

После этого преобразуем панораму в формат «Flash». Данная конвертация нужна для того, чтобы сделать из панорамы цилиндрическую панораму. Запускаем программу Pano2VR в главном окне кликаем на кнопку «Выбрать». В появившемся окне указываем путь к готовой панораме и в настройках ее типа задаем параметр «Цилиндрическая». Сохраняем панораму, для этого в разделе «Экспорт» выбираем в качестве формата «Flash» и жмем «Добавить», в появившемся окне кликаем на «Ок». Соглашаемся на экспорт файла, выбираем желаемую папку для сохранения. Дождавшись сохранения, заходим в папку «Output». Открываем файл с расширением «swf», открытие файла с данным расширением происходит в браузере. Двигая курсором можно оглянуться вокруг себя. Таким образом набор фотографий превратился в 3D панораму, которая намного лучше передает ощущение пространства вокруг.

На основе панорамных фотографий можно скомпоновать виртуальный тур. Виртуальный тур или виртуальная экскурсия – это комбинация панорамных фотографий.

Современный уровень развития Web-технологий позволил значительно расширить возможности панорам, позволяя размещать их в сети Интернет, добавив при этом возможность внедрения в них интерактивных эффектов. Интерактивные эффекты позволяют создавать целые информационные системы внутри одной панорамы, включающих в себя видеоматериал, анимацию, звук, информационные окна и меню, а также различные специальные эффекты.

Виртуальный 3D-тур или виртуальная экскурсия – это набор таких панорам, перемещение между которыми происходит посредством специальных участков на панораме. Достаточно только щелкнуть мышью на заданную точку и возникнет эффект перемещения на другую панораму. Все это создает уникальные возможности по созданию виртуальных экскурсий по известным местам, музеям и галереям с полным погружением в виртуальную реальность.

Наиболее известной реализацией технологии создания интерактивных виртуальных туров на основе 3D- панорам является Google Street View, позволяющая пользователям осуществлять прогулки по целым городам [53].

Нами были рассмотрены основные способы представления панорамы в виде 2D-изображения, хранимого на компьютере: эквидистантную и кубическую проекции.

Построение эквидистантной проекции является сложным процессом. Для этого требуется разложить сферу на отдельные плоскости, при этом растягивать верх и низ до получения прямоугольного изображения. Если же поместить сферу с изображением внутрь куба, то получится шесть проекций.

После получения проекций 3D- панорамы ее необходимо программным образом преобразовать. Для этого существуют специальные программы – панорамные плееры.

Таким образом, весь процесс создания виртуального тура сводится к следующим действиям:

•осуществление фотосъемки объектов, которые войдут в виртуальную экскурсию;

•обработка полученных результатов, создание из ряда отдельных

•фотоснимков 3D- панорам;

•программирование эффектов интерактивности и изготовление виртуальной экскурсии.

Трудности, которые возникают на каждом этапе изготовления виртуальной экскурсии:

1.Подготовка фотоматериала (фотосъемка). Существуют различные технические ограничения на оборудование, с применением которого производится съемка. Ни один фотоаппарат не в состоянии предать все пространство целиком за один кадр. Поэтому для сознания панорамной фотографии потребуется ни один кадр. Помимо ограничений на оборудование существует проблема динамики съемки: фотоаппарат не должен дрожать при съемке.

2.Обработка фотоматериала. После этапа подготовки фотоматериала, возникает проблема – каким образом сопоставить из них единое изображение. Для этого существует множество программ. После объединения ряда снимков

в единую фотографию требуется обработать их цвета и отретушировать дефекты, возникшие в процессе съемки.

3.Добавление интерактивности. Панорама воспроизводится панорамными плеерами, созданными н основе Java, Quick Time или Adobe Flash технологий, позволяя задействовать различные интерактивные эффекты [24].

Процесс создания виртуальных экскурсий из отдельных панорам, а также внедрения в них интерактивных эффектов, является достаточно сложной задачей и требует определенной квалификации пользователя. Но существуют программы, позволяющие частично автоматизировать данный процесс.

# **2.3 Обобщение передового педагогического опыта учителей по использованию виртуальных экскурсий в обучении географии**

Одним из актуальных вопросов, волнующих современного учителя вопрос о том, как заинтересовать обучающихся на уроках. Существуют различные способы и методы, одним из современных считается применение виртуальной экскурсии. Несмотря на новую методику в преподавании, виртуальная экскурсия занимает не последнее место, ею активно пользуются учителя предметники. На своих уроках учителя географии активно используют данную методику [34].

Седнева Н. А., учитель географии в средней школе, педагогическая квалификация – категория 1, стаж работы 14 лет, с недавнего времени на своих уроках для реализации личностно-ориентированного обучения начала применять виртуальные экскурсии на всех этапах изучения географии в школе [48].

Личный опыт показывает, что использование виртуальной экскурсии на уроках географии предусматривает развитие личности, самостоятельно

добывающей знания и приобретающей умения. Вместе с тем, в этой технологии активно формируется опыт творческой деятельности обучающихся и их эмоционально-ценностное отношение к миру.

Как считает учитель, география это – «мостик» между естественными и общественными науками. Данный предмет предоставляет им огромные интеграционные возможности. География формирует комплексное и системное представление о Земле, формирует у школьников умения и навыки ориентации и социально-ответственного поведения в окружающем мире.

Цель педагогического опыта – создание системы географического образования, направленной на повышение мотивации и качество знаний учащихся в соответствии с их индивидуальными способностями и возможностями.

Основные задачи использования ИКТ, которые ставил перед учитель это:

1) реализовать индивидуализацию и дифференциацию процесса обучения;

2) обеспечить визуализацию учебного материала;

3) развивать личность обучаемого, подготовить его к самостоятельной продуктивной деятельности;

4) активизировать познавательную деятельность обучающихся;

5) формировать адекватную оценку учащимися результатов их учебной деятельности;

6) развивать творческое мышление;

7) развивать навыки исследовательской деятельности;

8) формировать информационную культуру, уметь осуществлять обработку информации;

9) развивать коммуникативные способности обучающихся.

Компьютер на уроке выполняет и функции инструмента, и функции учителя.

В функции учителя компьютер представляет собой источник учебной информации, наглядное пособие, информационное пространство, тренажер, средство диагностики и контроля.

Седнева Н.А. считает, что положительной стороной применения ИКТ на уроке является:

1) повышение мотивации учеников к учебной деятельности;

2) активация деятельности обучающихся;

3) возможность самостоятельно получать информацию.

Одним из направлений работы по применению ИКТ на уроках географии является использование виртуальной экскурсии, которая позволяет создать условия для познавательной активности учащихся.

Виртуальная экскурсия – это организационная форма обучения, отличающаяся от реальной экскурсии виртуальным отображением реально существующих объектов с целью создания условий для самостоятельного наблюдения, сбора необходимых факторов и т.д. преимуществами являются доступность, возможность повторного просмотра, наглядность, наличие интерактивных заданий и многое другое.

Для организации виртуальной экскурсии так же, как и для экскурсии реальной, необходимо определить набор ключевых пунктов и сформировать для каждого из них заданный объем информации.

«Местом проведения виртуальной экскурсии может стать участок природы или исследовательский институт, музей, промышленное предприятие. К сожалению, значительная часть детей очень редко бывает в музеях и мало путешествуют. Решить эту проблему хотя бы частично помогают виртуальные экскурсии».

Сопровождающий комментарий может быть представлен в текстовой форме, в виде аудиозаписи голоса «экскурсовода», комментария учителя или ученика.

Подготовку экскурсии Седнева Н.А. осуществляет по следующему плану:

- 1) определяется тема экскурсии;
- 2) ставится цель экскурсии;
- 3) выбирается объект изучения;

4) идет поиск информации об изучаемом объекте;

5) выполняется практическая работа либо рефлексия для закрепления изучаемого материала.

Проведение виртуальной экскурсии учитель начинает со вступительной беседы с обучающимися, в которой определяет цели и задачи данной экскурсии.

Виртуальная экскурсия отличается от обыкновенной экскурсии лишь тем, что обучающиеся совершают экскурсию, не покидая стен школы и остаются перед экраном. Но все же необходимо разъяснение учащимся все цели экскурсии, сообщение им знаний, необходимых для успешной работы. Стоит отметить, что самостоятельное совершение виртуальной экскурсии обучающимися или же выполнение разнообразных заданий к ней переводит виртуальную экскурсию из иллюстративной в исследовательскую, что значительно увеличивает ее дидактическую значимость и потенциал. При изучении раздела «Народы и страны Евразии», учитель проводит небольшую экскурсию по разным регионам этой части света. Целью данной экскурсии является знакомство с элементами материальной и духовной культуры разных народов. После просмотра обучающиеся анализируют экскурсию и устанавливают взаимосвязь между природными условиями и элементами материальной и духовной культуры разных стран, а затем выявляют влияние природных условий местности на особенности культуры местных жителей.

При изучении темы «Германия» демонстрируется виртуальная экскурсия по городам этой страны. Целью данной экскурсии является знакомство с достопримечательностями городов. После ее просмотра учащимся необходимо разработать туристический маршрут своего путешествия по данному государству. Во время проведения экскурсии учащиеся записывают тезисы в тетрадь, делают заметки. Заканчивается

экскурсия итоговой беседой, в ходе которой совместно с обучающимися обобщается, систематизируется увиденное и услышанное, выделяется самое существенное. Далее преподаватель дает творческие задания: написать сочинение, подготовить доклады, создать презентации.

На своих уроках Седнева Н.А. использует следующие виды виртуальных экскурсий:

1) краеведческие – экскурсии по родному краю;

2) историко-географические – экскурсии по историческим местам, памятникам культуры;

3) обзорные – экскурсия по мировым выставочным залам, общий обзор государств, регионов;

4) экскурсии в режиме on-line.

В 6 классах учитель проводит обзорную виртуальную экскурсию по теме «Землетрясения и вулканы». В ходе данной экскурсии обучающиеся знакомятся с самыми знаменитыми вулканами Земли, с их разновидностями. После ее просмотра учащиеся должны обозначить данные вулканы в контурных картах, а дома подготовить сообщения о знаменитых вулканах (Везувий, Этна, Кракатау, Котопахи).

Особый интерес у учащихся вызывают экскурсии в режиме on-line. Как правило, такие экскурсии проводятся с помощью ноутбука, подключенного к Интернету. Так, при изучении темы «Климат Евразии» с помощью веб-сайтов можно осуществить просмотр любой точки данного материка в реальном времени. Таким образом, учащиеся могут проводить сравнительный анализ климатических особенностей разных частей Евразии, находить отличия в климате и устанавливать их причины.

Несмотря на кажущуюся простоту проведения виртуальных экскурсий на уроке, я часто сталкиваюсь с рядом проблем. Главная проблема – это техническое обеспечение школы, отсутствие кабинета географии, оборудованного компьютерной техникой. Для проведения

специализированных уроков Седнева Н.А. использует кабинет информатики или ноутбук и мультимедийную установку в классе.

Для решения данных проблем учитель использует разработанные мультимедийные экскурсии, которые также относятся к разряду виртуальных, но для их организации нет необходимости подключения к сети Интернет. Достоинства данных экскурсий в том, что учитель сам отбирает нужный ему материал, составляет необходимый маршрут, изменяет содержание согласно поставленным целям. Составляющими данной экскурсии могут выступать видео, звуковые файлы, анимация, изображения природы, фотографии.

Таким образом, использование виртуальных экскурсий помогает повысить мотивацию обучения детей к предмету и приводит к целому ряду положительных результатов:

1) психологически облегчает процесс усвоения материала учащимися;

2) возбуждает живой интерес к предмету познания;

3) расширяет общий кругозор;

4) увеличивается степень наглядности на уроке;

5) растет интерес к изучению географии;

6) приводит к более полному усвоению теоретического материала;

7) формируется умение кратко и четко формулировать свою точку зрения;

8) повышается производительность труда учителя и обучающихся на уроке.

В сети Интернет возможно найти не только программы по созданию виртуальных экскурсий, но и готовые. Учителем средней общеобразовательной школы Васильевым Денисов Михайловичем была создана виртуальная экскурсия по географии на тему: «Путешествие по материкам. Африка» [15].

Данная экскурсия предназначена для самостоятельной работы обучающихся во внеурочное время, идея заключается в доступной форме:

обучающиеся могут познакомится с природными объектами Африки, благодаря наглядности экскурсии.

В свободном доступе находится авторский сайт учителя географии Муромцева Максима Геннадьевича, в котором представлены готовые виртуальные экскурсии, интерактивные карты природы, а также карты населения и виртуальные путешествия по мировым музеям. Основой сайта является подобранные и скомпонованные учителем ссылки сайтов на готовые виртуальные туры, наглядная иллюстрация для всех классов, в которых изучается география [17].

# **2.4 Разработка виртуальной экскурсии по географии на тему «Природные зоны Евразии»**

Основной задачей при разработке виртуальной экскурсии является правильно подобранный материал, именно от того какие факты и структура будут выбраны, будет зависеть интерес и вовлеченность обучающихся в процесс.

Виртуальные экскурсии создаются из панорамных фотографий. Панорамная фотография обладает большим углом обзора, демонстрирует вид местности из одной точки. На их основе создаются не только виртуальные экскурсии, но и современные карты, в которых представлен подробный обзор улиц. Виртуальные экскурсии возможно сопровождать не только фото материалом, а также видео и аудио представлением. Подобные экскурсии позволяют учащимся практически «в живую» ознакомить учащихся с данным географическим явлением или объектом [11].

Основные элементы виртуальной экскурсии:

- карта виртуального путешествия;
- выбор панорамных фотографий;
- всплывающие окна с текстом;
- видео;
- звуковое сопровождение [39].

При создании экскурсии желательно использовать именно панорамные фотографии, позволяющие управлять пространством. С их помощью можно оглянуться назад, посмотреть в разные стороны и даже приблизить объект.

В курсе географии 7 класса, важным является систематизация физикогеографических и экономико-географических знаний об океанах и материках, странах Австралии, Африки, Евразии, Южной и Северной Америки.

Проанализировав методические материалы и педагогический опыт по вопросу создания виртуальной экскурсии на уроках географии [48], нами был составлен алгоритм работы по разработке и созданию виртуальной экскурсии по географии для 7 класса на тему «Природные зоны Евразии», состоящий из следующих этапов:

1. Определение темы, цели и задач виртуальной экскурсии, которые необходимо придерживаться на протяжении всего процесса создания.

2. Перед началом работы необходимо определить маршрут экскурсии. Дать описание каждому изучаемому объекту, подобрать фото или видео представление к нему.

3. Составить маршрут экскурсии на основе фото-видео ряда, добавить музыкальное сопровождение т.е. закрепить полученные материалы в один документ.

4. Подготовить сопровождающий текст экскурсии.

5. Презентовать виртуальную экскурсию.

На примере раздела курса Евразия, определена тема виртуальной экскурсии: Природные зоны Евразии.

Цель экскурсии – сформировать знания о природных зонах Евразии. Задачи:

• сформировать представление о природе Евразии;

• познакомить с природными зонами, с типичными представителями флоры и фауны;

• установить причинно-следственную связь «климат-

растительность-животный мир»;

- развить умение работать с картами атласа;
- развивать интерес к предмету, к географической культуре.

Для создания виртуальной экскурсии по географии по разделу Евразия, была использована программа Kolor Panotour Pro 2.5.1. (PTP) [52]. Для создания виртуальной экскурсии нами был собран следующий материал: карты материка, панорамные фотографии, изображения животных, а также отрывки из документальных фильмов.

Необходимые панорамные изображения местности не всегда возможно найти в сети Интернет, как было в нашем случае. Поэтому нами была использована программа Adobe Photoshop, PTGui для склейки необходимых изображений в одну панораму.

При создании интерактивной экскурсионной программы необходимо уделить внимание следующему:

1. Экран. Необходимо критично относится к выбранным фотографиям, так как после вывода на большой экран их качество может испортиться, а их яркость потускнеть, что плохо скажется на смысловой нагрузке файла.

2. Шрифт. На протяжении всего виртуального путешествия, шрифт который используется должен быть одинаковым: размер, выравнивание, цвет, тень, подчеркивание. При таких условиях экскурсия будет казаться однородной и хорошо воспринимаемой. Целесообразно отказаться от шрифта, который имеет художественный характер.

3. Музыка и видео. Музыка в экскурсионной программе имеет место быть, но музыкальный файл не должен присутствовать на протяжении всей экскурсии т.к. будет мешать восприятию. Видео фрагмент должен иметь высокое разрешение для лучшего представления на большом экране.

4. Анимация и переходы. Анимация и переходы так же, как и шрифт на

протяжении всей экскурсии должны быть одинаковыми. Желательно использовать меньше анимации, т.к. она может отвлекать внимание. Важно сохранять однородность на протяжении всей виртуальной экскурсии [7].

Изучив статьи, методическую литературу по созданию виртуальной экскурсии нами были определены различия виртуальной экскурсии от реальной экскурсии, а также отличие от презентации: реальная экскурсия – передвижение группы по маршруту, движение относительно объектов (их обход), и наблюдение объектов, включенных в маршрут, пояснение по ходу экскурсии, то виртуальная экскурсия не содержит передвижения и базируется на движении лишь объектов. Виртуальная экскурсия отличается от обычной презентации тем что, как и реальная экскурсия имеет маршрут. Это удобный путь, по которому происходит путешествие и который состоит из нескольких остановок. Нужно скомпоновать весь материал экскурсии в несколько блоков, дав каждому свое название. Маршрут – это путь, имеющий несколько остановок, это организация логической последовательности для раскрытия темы. А также отличие заключается в процессе создания и использовании программного обеспечения.

В реальной практике для сшивания панорамных фотографий используются: Autopano Giga; Panorama Factory; Hugin; Panorama Maker; PhotoFit Harmony и др. Благодаря этим программам фотографии объединяются в одну панораму. В рамках исследования были отобраны три специализированных программы для обработки фотографий.

В практике для сшивания панорамных фотографий используются:

- Autopano Giga
- Panorama Factory
- Hugin
- Kolor Panotour Pro 2.5.1.
- Panorama Maker и др.

В рамках исследования нами была выбрана программа Kolor Panotour Pro 2.5.1. (PTP), поскольку она оказалась доступной и понятной в использовании, по сравнению с другими программами [52].

Перед началом работы необходимо в отдельной папке подготовить склеенные картинки панорам и готовые панорамы для создания путешествия, а также схематическую карту необходимой местности.

Запустив программу PTP во вкладке «Tour» выбираем пункт «Add Panorama». В проводнике выбираем заранее подготовленные картинки панорам и жмем «Открыть». Затем переходим во вкладку «Build» и указываем место расположения готового тура.

Для изменения очередности порядка появления панорам переходим во вкладку «Tour» и открываем раскрывшееся меню «Order». С помощью мыши перемещаем вверх ту панораму, которая должна первостепенно отображаться в экскурсии. Далее добавляем панель навигации, переходим на вкладку «Style» и жмем на кнопку «Load preset». Затем выбираем из списка «Kolor iControl». Кликаем на «Load». Слева из появившегося списка выбираем «iControlBar» и выставляем положение навигационной панели. Возможно изменить цвет кнопок на панели управления. Описание кнопок в виртуальной экскурсии представлено в таблице 2.

| $N_2$ | Кнопка управления | Значение кнопки                     |
|-------|-------------------|-------------------------------------|
|       |                   | Приближение-отдаление от объекта    |
| 2.    |                   | Движение вверх, вниз, вправо, влево |
| 3.    |                   | Показ-скрытие карты с навигацией    |
| 4.    |                   | Развернуть- свернуть окно           |
| 5.    |                   | Скрыть-показать панель управления   |

Таблица – 2 Помощь в управлении виртуальной экскурсией. Панель управления

Продолжение таблицы 2

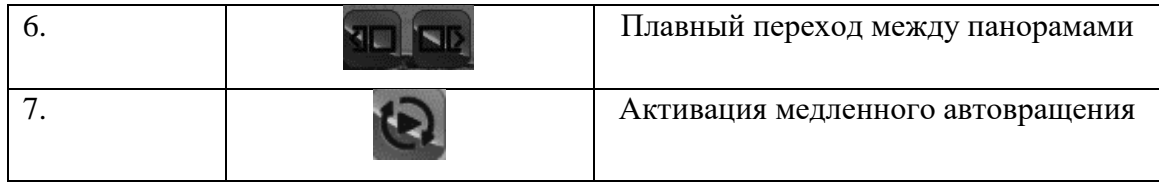

Объединяем панорамы в группы во вкладке «Tour», выделяем изображения, выбираем «merge in a group». Перейдя во вкладку «Style», удаляем слева пункт «Panorama menu» нажав на крестик.

Для перехода от одной панорамы к другой необходимо установить точки переходов – хотспоты. Для их добавления во вкладке «Tour» выбираем первую панораму и на панели хотспотов указываем значок «Add polygon». Выделяем область для перехода, после выбираем точки переходов и указываем к каким панорамам они относятся (рисунок 3).

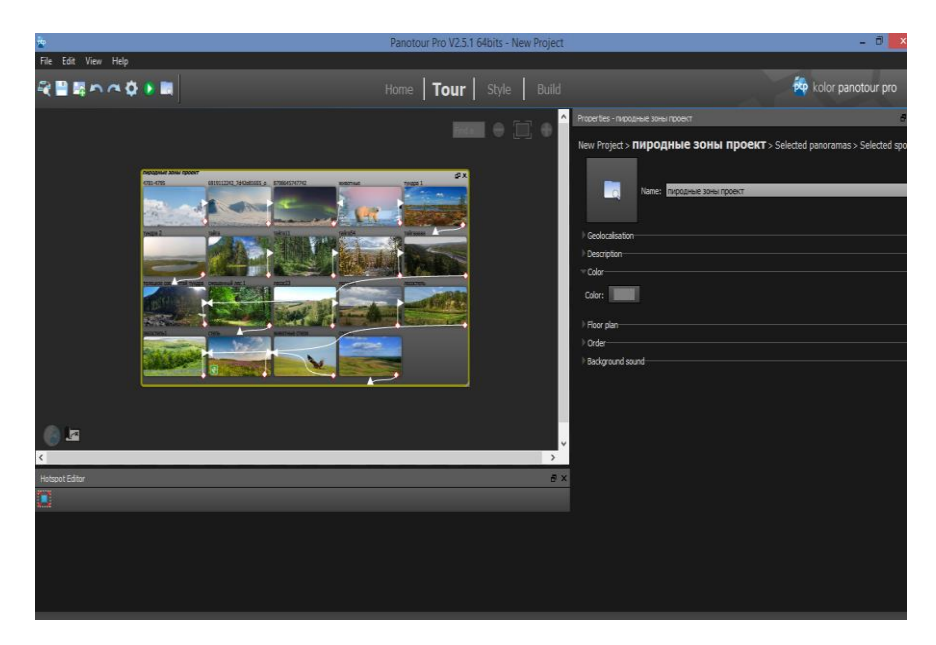

Рисунок 3 – Рабочая область Kolor Panotour Pro

Добавляем карту, во вкладке «Tour» выбираем «Floor Map», указываем путь к плану. Используя инструмент «Add Point» наносим точки, соответствующие нашему нахождению в пространстве. Далее добавляем карту в виртуальную экскурсию и настраиваем ее местоположение и размер во вкладке «Style». Сохраняем виртуальную экскурсию, для этого жмем «Собрать тур» и дождавшись сборки кликаем на зеленый значок «Play». В итоге открылась готовая виртуальная экскурсия. На рисунке 4 отображены виды из созданной нами виртуальной экскурсии.

Главное окно содержит удобный плагин меню, для вывода списка всех панорам. Карта с радаром, для лучшей ориентации в большом пространстве. Панель навигации с кнопками, которые позволяют приближать и отдалять изображение, активировать медленное автовращение, включить-выключить показ карты и свернуть всю панель навигации. Для перехода между панорамами используются хотспоты либо клавиши на панели инструментов.

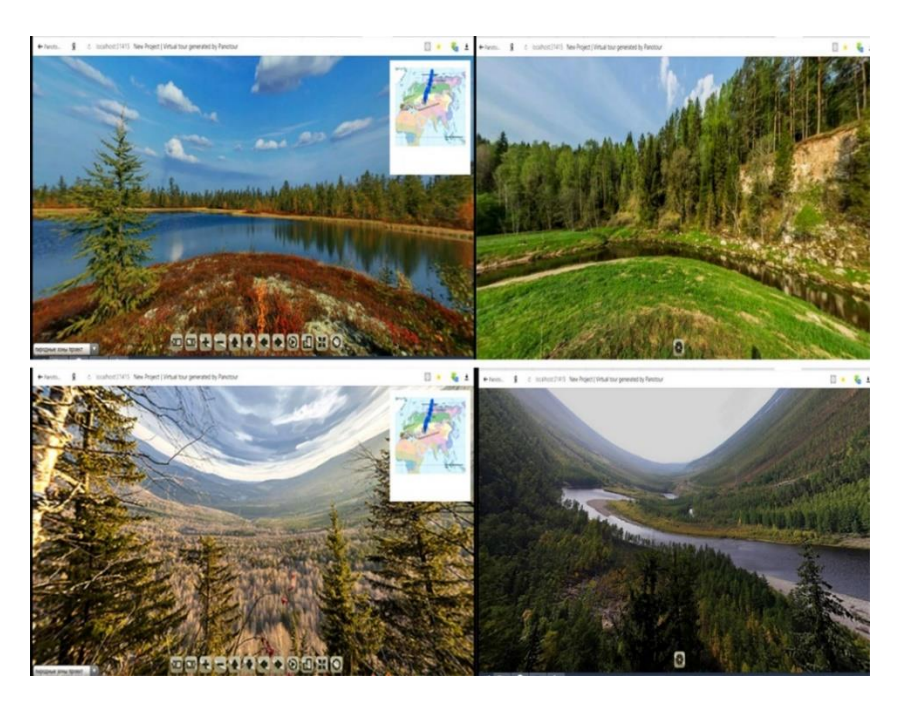

Рисунок 4 – Панорамные изображения из виртуальной экскурсии с картой и панелью управления

Виртуальная экскурсия получилась простая, поскольку имеет интуитивно-понятные переходы. Таким образом, нами была создана виртуальная экскурсия, которая способна разнообразить урок, сделать его насыщенным, интересным и продуктивным. Данный прием позволит ознакомить детей с различными объектами не только родного края, но и всего мира.

#### **2.5 Апробация виртуальных экскурсий на уроках географии**

Апробация результатов исследования осуществлялась в МБОУ «Купинская СОШ» Шебекинского района Белгородской области путем использования виртуальной экскурсии на уроке географии в 7 классе – 15 обучающимся, на тему: «Природные зоны Евразии». В исследуемом классе следующая успеваемость по географии: 5 обучающихся имеют оценку «5», 6 учеников – оценку «4», 4 ученика – «3».

Несмотря на существенное развитие образовательных процессов, подобный вид урока еще не проводился в этом классе, поэтому виртуальная экскурсия вызвала интерес у обучающихся. Преградой для проведения урока стало отсутствие в кабинете географии мультимедийной установки и проектора, а также низкие системные требования компьютера. Урок географии был проведен в классе информатики.

Во время урока, было замечено, что обучающиеся полностью вовлечены в учебный процесс, на уроке было тихо, после показа виртуальной экскурсии между школьниками начались обсуждения. На все поставленные учителем вопросы во время урока были найдены ответы, отстающие ученики смогли также ответить на вопросы.

В конце урока нами была проведена рефлексия. В таблице 3 отображен бланк с вопросами, который был предоставлен каждому обучающемуся. В бланке даны четыре вопроса по изученной теме и один вопрос о новой форме проведения урока.

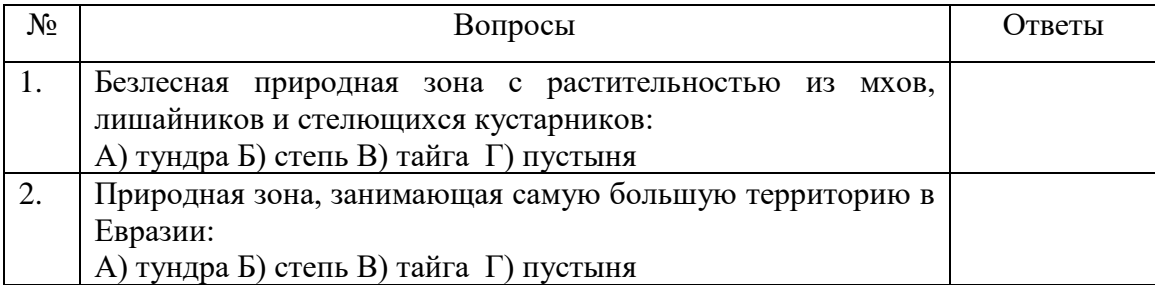

Таблица 3 Бланк с вопросами рефлексии

Продолжение таблицы 3

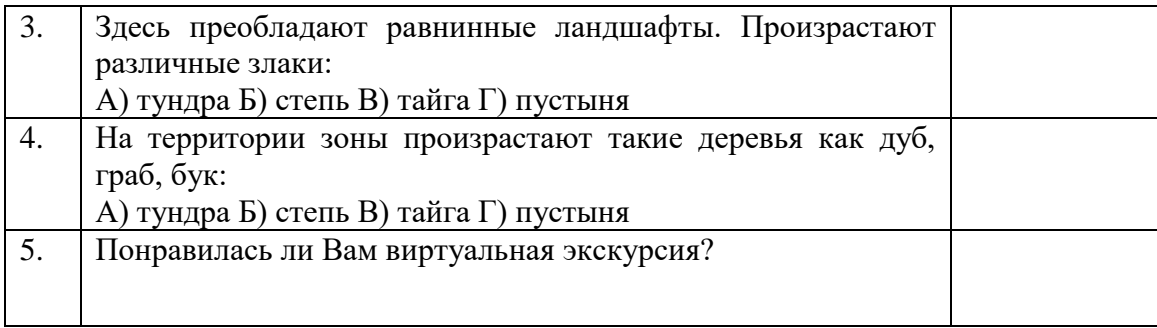

Проанализировав полученные ответы, мы определили: из 15 обучающихся правильные ответы на все вопросы дали 12 обучающихся, у 3 обучающихся возникли трудности с выбором правильного ответа, на 5 вопрос рефлексии все дали положительный ответ.

Практика учителей географии показывает, что тема «Природные зоны», усваивается не всеми учениками сразу, путем длительного чтения или работы с контурными картами достигается успех [18]. Один проведенный урок с использованием виртуальной экскурсии, не дает понять на сколько сразу и надолго обучающиеся усвоили урок, но вовлеченность и интерес в процесс освоения новых знаний заметен в активности обучающихся.

Таким образом, на обычной экскурсии ученики зачастую ведут себя более пассивно, они слушают, смотрят, перемещаются по объекту, но при этом могут поверхностно воспринимать материал [49]. Виртуальные экскурсии позволяют вовлечь участников в активное взаимодействие с экскурсоводом и подтолкнуть их к «самостоятельному» исследованию объекта или объектов экскурсии. Это существенно усиливает остроту восприятия материала и делает экскурсию более интересной и запоминающейся [7].

Исходя из вышеизложенного, становится ясно, что виртуальная экскурсия имеет положительные и отрицательные свойства. От большинства негативных черт возможно уйти. Использовать данный метод, нужно, но претворить в жизнь полностью виртуальное усвоение на данный момент проблематично.

#### **ЗАКЛЮЧЕНИЕ**

В ходе выполнения выпускной квалификационной работы была проанализирована научно-методическая литература, статьи из сборников, ресурсы Интернета, результаты собственного исследования. Исходя из которых можно сделать следующие выводы:

1. Значение экскурсий заключается в ознакомлении школьниками методов исследования географической науки, в реализации краеведческого, экологического и экономического принципов обучения. На сегодняшний день экскурсии активно применяются учителями географии. В календарнотематическом планировании учителя имеются всевозможные экскурсии: производственные, естественно-научные, краеведческие, комплексные и другие.

2. Планирование экскурсий является непростой задачей для учителя,

так как требует правильно поставленные цели и задачи, предварительно выбранный и изученный маршрут. Задача учителя во время экскурсии вовлечь обучающихся в познавательный процесс, при этом контролировать класс. Данные условия соблюдаются и при использовании виртуальной экскурсии на уроке.

3. Виртуальная экскурсия – это особый вид учебной экскурсии,

направленный на организацию самостоятельного или коллективного исследования в стенах образовательного учреждения. Процесс создания виртуальной экскурсии занимает достаточно большое время, в том случае если процесс создания начинается с изучения программ с «нуля».

4. Проанализировав большое количество литературы по принципу создания виртуальной экскурсии, а также изучив программы для ее разработки, нами была создана и применена на практике виртуальная экскурсия в 7 классе на тему: «Природные зоны Евразии». На нововведение класс, в котором было проведено исследование виртуальной экскурсии, отреагировал положительно,

была замечена увлеченность в познавательный процесс, которая позволила получить новые знания. Доказательством этого стали результаты рефлексии.

Таким образом, виртуальная экскурсия позволяет изучить весь мир, не выходя из стен образовательного учреждения, оказаться в разных уголках света. Использование виртуальной экскурсии в будущем станет незаменимой частью урока, так как на сегодняшний день использование данного метода затрудняется отсутствием необходимого оборудования в школах.

### **СПИСОК ИСПОЛЬЗОВАННЫХ ИСТОЧНИКОВ**

1. 3D-туры: что это такое, и в чем их преимущества // 3D туры в Белгороде. – 2018. [Электронный ресурс]. – URL: http://3d-bel.ru/about-3dtoursм (дата обращения: 22.01.2018).

2. Аквилева Г.Н., Клепинина З.А. Методика преподавания естествознания в начальной школе. М.: Владос, 2004г. – 240 с.

3. Александрова Е.В. Виртуальная экскурсия как одна из эффективных форм организации учебного процесса на уроке литературы // Литература в школе. – 2010. – №10. – С.22.

4. Баранова Е.Е. организация экскурсий на уроках географии. – 2016 [Электронный ресурс]. – URL: https://infourok.ru/doklad-organizaciya-ekskursiyna-urokah-geografiya-1056934.html (дата обращения: 25.12.2017).

5. Баринова И.И. География России. Природа. 8 класс: 17-е изд. – М.: Дрофа, 2014. – 320с.

6. Баринова И.И., Елховская Л.И., Николина В.В. Внеурочная работа по географии / под. ред. И.И. Бариновой. – М.: Просвещение, 1988. – 152с.

7. Батова О.А. Методически рекомендации по организации и проведении виртуальных экскурсий при обучении географии // Мультиурок. – 2018 [Электронный ресурс]. – URL: https://multiurok.ru/files/mietodichieskiieriekomiendatsii-po-orghanizatsii-.html (дата обращения: 07.05.2018).

8. Белгородский государственный историко-краеведческий музей // В музей без преград. – 2018 [Электронный ресурс]. – URL: http://бгикм.рф/посетителям/в-музей-без-преград (дата обращения: 09.01.2018).

9. Белова Е.А. К вопросу об усилении практической направленности школьной географии: Методика и опыт // География в школе. – 2006. –№ 5. – С.39-46.

10. Беренфельд Б.С. Инновационные учебные продукты нового поколения с использованием средств ИКТ // Вопросы образования. – 2005. -  $N_2$ 13. – C.17-28.

11. Блаженов В.А. Примеры развивающего обучения географии. – М.: Дрофа, 2006, 2006. – 107с.

12. В помощь экскурсоводу: сборник методических и справочных материалов. – М.: Изд-во РМАТ, 1998.

13. Винокурова Н.Ф. Концепция использования информационнокоммуникативных технологий в географическом образовании для устойчивого развития: коллективная монография. – Н.: Поволжье, 2011. – 92с.

14. Винокурова Н.Ф. Концепция формирования общекультурной компетентности в профильном географическом образовании: коллективная монография. – Н.: Деловая полиграфия, 2007. – 79с.

15. Виртуальная экскурсия по Африке // География. – 2016 [Электронный ресурс]. – URL: https://pptcloud.ru/geography/virtualnayaekskursiya-po-afrike (дата обращения: 29.04.2018).

16. Виртуальное путешествие: технология создания и анализ сред / Е.В. Клименко, Е.Б. Смирнов // Тобольск. – 2014. – №14.

17. Виртуальные экскурсии // Авторский сайт учителя географии. – 2018. [Электронный ресурс]. – URL: https://www.geoschool1.ru (дата обращения: 05.05.2018).

18. Воблая А.А. Развитие познавательной активности учащихся на уроке география // Обобщение опыта учителя. – 2015 [Электронный ресурс]. – URL: http://www.openclass.ru/node/512995 (дата обращения 18.05.2018).

19. Герд В.А. Экскурсионное дело. – М.: Госиздат, 1928. – 26 с.

20. Глушаков Г.М., Хуусконен Н.М. Практика экскурсионной деятельности. – СПб.: Издательский дом Герда, 2006. – 208с.

21. Голуб Б.А. Основы общей дидактики: учеб. пособие. – М.: Владос,  $1999. - 96$  c.

22. Гриц Е.Н. Виртуальные путешествия на уроках географии. – 2016 [Электронный ресурс]. – URL: http://www.nasveta.by/dadatki/eshb/2016/grits.pdf (дата обращения: 01.03.2018).

23. Демидова Н.Н. Учебные экскурсии по Нижегородскому краю: учеб. пособие. – Н.: НГПУ им. К. Минина, 2013. – 165с.

24. Дорофеев С.Ю., Тюгаев Д.Н. Создание аппаратного программного комплекса для изготовления виртуальных туров на основе интерактивных 3D панорам // Инновационные технологии кафедры КСУП: науч. конф. – М.: Томск, 2008.

25. Дронов В.П., Баринова И.И., Ром В.Я. География России. Хозяйство и географические районы. 9 класс: - М.: Дрофа, 2017. – 288с.

26. Душина И.В., Коринская В.А., Щенев В.А. География. Наш дом – Земля. Материки, океаны, народы и страны. 7 класс. – М.: Дрофа, 2014 – 384с.

27. Зайцева Е.Н. Информационно-обучающая среда // Проблемы формирования и организации учебного процесса. – 2018 [Электронный ресурс]. – URL: http://Km.ru/referats/7C399FF9FB1946ABB03BE3595F903367 (дата обращения: 10.01.2018).

28. Кащеева Е.В. Место географии в современной школе – 2013 [Электронный ресурс]. – URL: [https://nsportal.ru/shkola/materialy-k](https://nsportal.ru/shkola/materialy-k-attestatsii/library/2015/06/17/mesto-geografii-v-sovremennoy-shkole)[attestatsii/library/2015/06/17/mesto-geografii-v-sovremennoy-shkole](https://nsportal.ru/shkola/materialy-k-attestatsii/library/2015/06/17/mesto-geografii-v-sovremennoy-shkole) (дата обращения: 20.12.2017).

29. Колесникова Г.И. Экологические экскурсии с младшими школьниками // Начальная школа. – 1998. – №6. – С. 50-52.

30. КомпьютерПресс // Журнал. – 2018 [Электронный ресурс]. – URL: http://www.compress.ru/article.aspx?id=15669&iid=743 (дата обращения 05.02.2018).

31. Коноводова Ю.А. Актуальность самостоятельной работы школьников в образовательном процессе // Педагогика: традиции и инновации: материалы II Междунар. науч. конф. – 2012 [Электронный ресурс].

– URL: https://moluch.ru/conf/ped/archive/63/2736/ (дата обращения: 06.06.2018).

32. Конышева А.В. Специфика формирования индивидуальной образовательной траектории в электронной дидактической среде // Личность, семья и общество: вопросы педагогики и психологии. – 2013. – №12. – С. 78- 83.

33. Косова Л.С. Значение экскурсии в преподавании географии школе // Возможности развития краеведения и туризма Сибирского региона и сопредельных территорий: материалы XIV Междунар. науч. конф. (г. Томск, 2014). – М.: Томск: Изд-во ТГУ, 2014. – С. 170 – 173.

34. Кулаганова Л.Н. Применение технологии виртуальной экскурсии на уроках литературы. – 2017 [Электронный ресурс]. – URL: https://infourok.ru/primenenie-tehnologii-virtualnoy-ekskursii-na-urokah-literaturi-1784535.html (дата обращения: 21.04.2018).

35. Леонов Е.Е. Экскурсия как форма коммуникативного подхода в школьном музее // Наука и современность: материалы VII Междунар. науч. конф. (г. Новосибирск, 2010 г.). – Новосибирск: Изд-во НГТУ, 2011. – С.103- 106.

36. Методические рекомендации по организации и проведению виртуальных экскурсий при обучении географии // Мультиурок. – 2013 [Электронный ресурс]. – URL: https://multiurok.ru/files/mietodichieskiieriekomiendatsii-po-orghanizatsii-.html (дата обращения 14.02.2018).

37. Нечаева А.И. Экскурсия, как форма учебной работы по географии // Научное сообщество студентов XXI столетия. Гуманитарные науки: материалы IX Междунар. студ. науч. конф. – 2013 [Электронный ресурс]. Систем. требования: Adobe Acrobat Reader. – URL: https://sibac.info/archive/guman/12(60).pdf (дата обращения: 06.06.2018).

38. Окищев П.А. Возможности развития краеведения и туризма Сибирского региона и сопредельных территорий // Сборник материалов XIV

Междунар. науч. конф. (г.Томск 29 октября 2014 г.). – М., Томск: Изд-во Аграф-Пресс, 2014. – С.640.

39. Панорамная экскурсия. – 2018 [Электронный ресурс]. – URL: https://studfiles.net/preview/5552142/ (дата обращения: 04.05.2018).

40. Панорамный мир. – 2010 [Электронный ресурс]. – URL: http://panoworld.narod.ru (дата обращения: 08.03.2018).

41. Пахомов А.А., Савинова С.Г. Экскурсия как форма организации обучения и экологического воспитания школьника на уроках географии и биологии // Самарский научный вестник. – 2014. – №4 – С.9.

42. Педагогическое наследие / Я.А. Коменский, Д. Локк, Ж.Ж. Руссо, И.Г. Песталоцци [и др.] – М.: Педагогика, 1989 – 69 с.

43. Петрова Н.Н. География. Начальный курс. 6 класс: 8-е изд. – М.: Стереотип, 2008. – 256с.

44. Райков Б.Е. Методика и техника экскурсий. – М.: Госиздат, 1930. – 11с.

45. Райков Б.Е., Римский-Корсаков М.Н. Зоологические экскурсии. М.: Топикал, 1994. – 640с.

46. Редькина Г.В. Групповые творческо-практические работы на уроках природоведения и географии. – 2017 [Электронный ресурс]. – URL: http://открытыйурок.рф/статьи/551953/ (дата обращения: 22.12.2017).

47. Савина Н.В. Экскурсоведение: учеб. пособие. – Минск: БГЭУ, 2009.  $-255c.$ 

48. Седнева Н.А. Использование виртуальных экскурсий на уроках географии // Инфоурок. – 2017 [Электронный ресурс]. – URL: https://infourok.ru/obobschenie-opita-na-temu-ispolzovanie-virtualnih-ekskursiyna-urokah-geografii-1898416.html (дата обращения: 29.04.2018).

49. Слатенин В.А., Исаев И.Ф., Шиянов Е.Н. Педагогика: учеб. пособие для студ. / под ред. В.А. Сластенина. – М.: Академия, 2002. – 576с.

50. Учебная экскурсия. // Студопедия. – 2015 [Электронный ресурс]. – URL: https://studopedia.org/9-195213.html (дата обращения: 07.02.2018).

51. Эльконин Б.Д., Фрумкин И.Д. Образовательное пространство как пространство развития // Вопросы психологии. – 1993. – №1. – С.24-32.

52. ЯндексДиск. – 2018 [Электронный ресурс]. – URL: https://yadi.sk/d/mQr17Gwlz4wBn (дата обращения:05.05.2018).

53. Street view // Google Streetview. – 2018 [Электронный ресурс]. – URL: https://www.google.com/streetview/#christmas-island/ethel-beach-2 (дата обращения: 12.04.2018).